**Adobe Photoshop 2018.2 Release Notes**

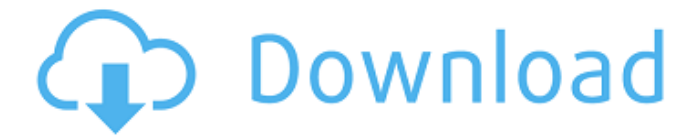

## **Adobe Photoshop Cs 15 Free Download Crack + [Win/Mac] [Updated] 2022**

As a graphic designer, I now use Photoshop every day. However, I only use it for small projects, such as logo redesigns, because of its high learning curve. Although Photoshop has become the industry standard for raster image creation and manipulation, it has one big drawback: The limitations of raster image editing. I can not make a vector image in Photoshop. I can only use Photoshop to edit a raster image. I also can not create a combination of vector and raster images in Photoshop. I am usually stuck with creating a raster image because vector images are very expensive. In addition, a lot of Photoshop's features are only available in the Basic or Standard versions. An upgraded version is not usually available. Many of the new features will not work without an upgrade. If you want all of the features, you must upgrade to Photoshop CS. Photoshop is not a great tool for vector images, and it does not have any features that turn a raster image into a vector image. In addition, Photoshop lacks powerful tools that are usually available in more advanced image editing programs, such as Corel. Photoshop CS does not offer many tools as part of the included programs. If you buy a program like Photoshop, you probably only want the basic features, especially if you are using it for a small project. I'll show you some of the best things about Photoshop CS on the market today, but first I must clarify some things. Learning I have taught Photoshop

for 10 years, and I have seen hundreds of people learning Photoshop. They are professionals, but the majority of them are designers that were never good at anything except drawing and design. Here is the best advice I can give them: Photoshop will take time and patience to learn, and you must spend that time on it. Photoshop is a great tool that will allow you to do a lot of things you can only dream of. But the learning curve is very high, and this is why most professionals don't use it. In addition, Adobe has not made many improvements for years. Photoshop still only has a few shortcuts, and it still is a relative beginner's tool when it comes to image manipulation. The worst problem I see about Photoshop is that it will not allow you to use the basic tools that you need. If you cannot edit a raster image in Photoshop, it is useless to you. So

## **Adobe Photoshop Cs 15 Free Download Crack**

You can download Photoshop Elements for free, for home, or for business. Adobe Photoshop Let's take a look at how the two programs work: What are the features of Photoshop, and Photoshop Elements? Adobe Photoshop and Photoshop Elements are both powerful image editors. Their similarities include: Filter Modification tools Corrections and more. But there are also differences between the programs. Photoshop is a professional photo editing program with tools that support image transformation. It can create composite images, but this is only possible by combining the original image with a background.

Photoshop Elements is a graphic design program. You can export files, edit images, but you cannot create composites. Photoshop Elements has a file extension of.EPS. A.PSD file is a Photoshop document and can be edited in Photoshop. These two programs have a similar function, but they work differently. Adobe Photoshop and Elements can be used for more than just graphic design. They can be used for creating web graphics and custom icons. They can also be used to modify digital photographs. Professional use Photoshop is still the most widely used image editing software. It is used by photographers, graphic designers, web designers, meme creators, and almost all people who have a digital camera or smartphone. Photoshop is designed for processing millions of images each year. Your images will need to be edited in Photoshop Elements if you want to use filters or modify images without the use of background images. Photoshop Elements also has functions to create colour and shading using gradients. It's also designed for creating logos, business cards and low-quality photos. It works as a video-editing program, so you can use it to clip layers and for creating slow motion clips. Compared with Photoshop Fewer functions in Photoshop Elements It is less complex and you can not edit professionallevel images as easily as you can in Photoshop. You can save a file only as a.JPG or.TIF, and this file cannot be opened in Photoshop Photoshop Elements has fewer filters, but you can apply Photoshop effects, such as brightness, tone, and contrast filters. You can add a new layer in Photoshop, but in Photoshop Elements you can

add layers for various elements. Actions In Photoshop Elements, 05a79cecff

## **Adobe Photoshop Cs 15 Free Download Crack + With Product Key**

Q: How to receive an ArrayList in JSON form in a custom class I have my JSON response in a arrayList. I want to retrive data from this ArrayList in a custom class. Here is my response: {"my\_list": [ {"field1": "value1","field2": "value2"}, {"field1": "value3","field2": "value4"}, {"field1": "value5","field2": "value6"}, ] } JSONConverter: public class JSONConverter { private static final String KEY LIST = "my\_list"; private static final String KEY\_OBJECT = "object"; private static final String  $[]$ PARAMS\_KEY\_LIST = { KEY\_LIST }; private static final String  $[$  PARAMS\_KEY\_OBJECT = { KEY\_OBJECT }; @SuppressWarnings("unchecked") public T fromJson(String str) throws IOException { ObjectMapper mapper = new ObjectMapper();  $T 11 =$ null; String [] key = PARAMS\_KEY\_LIST; JsonNode rootNode = mapper.readTree(str); JsonNode results = rootNode.get(key[0]); if (results.isArray()) { JsonNode  $node = results.get(key[1]); if (node != null) { if }$  $(node.isArray()$   $\{ 11 = (T) node.get(KEY_OBIECT); \}$ } } return l1; } public String toJson(T object) throws IOException { ObjectMapper mapper = new ObjectMapper(); String [] key = PARAMS KEY LIST; String str = mapper.writerWithDefault

**What's New in the Adobe Photoshop Cs 15 Free Download?**

12. 22567 Calculate the common denominator of 117/1192 and -39/104. 15496 Find the common denominator of -49/638 and 93/580. 6380 Calculate the common denominator of 79/45 and 19/12. 180 What is the common denominator of -59/1161 and -19/9? 1161 What is the least common multiple of 100 and 370? 3700 What is the least common multiple of 2 and 48? 48 What is the smallest common multiple of 20 and 46? 460 What is the smallest common multiple of 10 and 196? 980 Calculate the common denominator of 15/28 and -103/658. 1316 Calculate the least common multiple of 87 and 74. 3078 Find the common denominator of 71/4 and 15/532. 532 Calculate the least common multiple of 330 and 2740. 82260 Calculate the least common multiple of 63 and 6. 126 What is the least common multiple of 25 and 20? 100 Calculate the common denominator of -113/3552 and -13/2100. 39600 Find the common denominator of -50/81 and -39/60. 1620 Calculate the common denominator of 19/10 and 3/68. 340 What is the common denominator of -15/88 and -63/176? 176 What is the least common multiple of 266 and 112? 2128 Calculate the lowest common multiple of 78 and 156. 156 What is the common denominator of 4/33 and 89/96? 1056 Calculate the least common multiple of 84 and 2856. 19992 Calculate the common denominator of 103/1224 and -7/80. 12240 Find the common denominator of 85/24 and -83/52. 312 Calculate the common denominator of -59/3342 and 71/24. 13368 Find the common denominator of -1/11 and -91/1048. 11528 What is the least common multiple of 2 and

836? 836 What is the smallest common multiple of 40 and 44? 440

## **System Requirements For Adobe Photoshop Cs 15 Free Download:**

• 1GHz Processor or equivalent. • 4GB RAM. • Graphics Card with DX11 support. • 1024x768 resolution. • 19.5 inch screen. • DirectX 9.0c, and DX10/11 compatible driver. • Minimum 5GB of free hard drive space • OS: Windows XP SP2, Vista, Windows 7, Windows 8, Windows 8.1, Windows 10, Windows 10 RT (32-bit only) • Sound Card

<https://unsk186.ru/the-25-photoshop-tools-and-plugins-everyone-needs-9989/> <https://ibipti.com/cut-out-words-from-photo-in-photoshop/> <https://claverfox.com/advert/smtp-server-provider-best-smtp-server-provider-in-india/> <http://indiebonusstage.com/photoshop-cc-crack-free-download-for-windows-10/> <https://www.meselal.com/photoshop-7-0-filehippo-download-for-pc/> [https://bymariahaugland.com/2022/07/01/how-to-download-adobe-photoshop-for](https://bymariahaugland.com/2022/07/01/how-to-download-adobe-photoshop-for-windows-7-solved/)[windows-7-solved/](https://bymariahaugland.com/2022/07/01/how-to-download-adobe-photoshop-for-windows-7-solved/) <https://agilenmamiza.wixsite.com/unarpfenge/post/how-to-use-photoshop-2019> <https://www.nepsy.com/advert/licsw-5/> <https://anyjobber.com/how-to-design-complex-type/> <http://buyzionpark.com/?p=25662> <https://belz-elektromagie.de/2022/07/01/photoshop-express-for-windows-8/> <https://www.theblender.it/how-do-i-convert-procreate-brush-in-photoshop/> <https://www.dominionphone.com/download-adobe-photoshop-cc-2021-full-version/> <https://mamawong.de/photoshop-7-0-2/> [https://extremesound.ru/free-download-apk-mod-with-premium-unlocked-mod-apk-for](https://extremesound.ru/free-download-apk-mod-with-premium-unlocked-mod-apk-for-android-128230/)[android-128230/](https://extremesound.ru/free-download-apk-mod-with-premium-unlocked-mod-apk-for-android-128230/) <https://yachay.unat.edu.pe/blog/index.php?entryid=7742> <https://www.gnvlearning.id/picsart-photo/> [https://fryter.com/upload/files/2022/07/nCsH8vFvJtR7GHYmibYt\\_01\\_d91be5e869798bf9dc](https://fryter.com/upload/files/2022/07/nCsH8vFvJtR7GHYmibYt_01_d91be5e869798bf9dc3954be4641315a_file.pdf) [3954be4641315a\\_file.pdf](https://fryter.com/upload/files/2022/07/nCsH8vFvJtR7GHYmibYt_01_d91be5e869798bf9dc3954be4641315a_file.pdf) <https://lighthousehealing.org/install-adobe-photoshop-free/> <https://logocraticacademy.org/adobe-photoshop-cc-2021-2-activation-code/>